[1С:УПП](http://www.vnedriupp.ru/autobig/)

[1С:ERP](http://www.vnedriupp.ru/region/)

[Услуги](http://www.vnedriupp.ru/autosmall/)

[Учебный](http://www.vnedriupp.ru/info/) центр

[Консультации](http://www.vnedriupp.ru/consult/)

О [нас](http://www.vnedriupp.ru/about/)

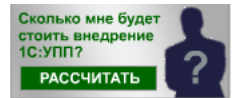

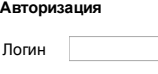

Пароль

[Регистрация](http://www.vnedriupp.ru/personal?register=yes&backurl=%2Fstat%2F%3FELEMENT_ID%3D8279%26section%3D17) | Забыли [пароль?](http://www.vnedriupp.ru/personal?forgot_password=yes&backurl=%2Fstat%2F%3FELEMENT_ID%3D8279%26section%3D17)

Вход

# [Главная](http://www.vnedriupp.ru/) / [Статьи](http://www.vnedriupp.ru/stat/)

# Бюджетирование в 1С:УПП

Бюджетирование в 1С:УПП в первую очередь необходимо для планирования и анализа деятельности предприятия. Оно позволяет строить практически любые отчёты, как плановые, так и фактические.

Бюджетирование в 1С:УПП – относительно замкнутая и обособленная от других подсистема в "1С:Управление Производственным Предприятием", живет своей отдельной жизнью:

- Имеет свои собственные документы и регистры учета, собственный план счетов;
- Имеет свою собственную методику отражения хозяйственных операций;
- Имеет свои собственные отчеты.

Бюджетирование в 1С:УПП находится как бы в стороне от общего учета. Эта подсистема позволяет с помощью описанных правил "затягивать" в себя информацию. Это может быть фактическая учетная информация или информация, влияющая на плановые данные. На самом деле факт и план в бюджетировании отличаются только одним – факт хранится с ПУСТЫМ сценарием. Затянуть фактические данные можно легко и просто документом "Учет фактических данных по бюджетам", а плановые "Расчётом по модели бюджетирования". Но для этого надо разобраться с "правилами", которые в 1С:УПП называются "источники данных для расчётов бюджетирования".

Они позволяют обратиться к любой подсистеме 1С:УПП, причём можно написать произвольный запрос.

Бюджетирование в 1С:УПП связано с другими подсистемами только через:

- Механизм подключения источников данных
- Несколько общих справочников (Например, для подсистем бюджетирования и объемно-календарного планирования используется единый справочник сценариев)

Специфика подсистемы бюджетирования в 1С:УПП отчасти определяется тем, что сам метод бюджетирования представляет собой симбиоз двух существенно различных методов: многовариантного планирования на будущее, и<br>метода двойной записи, используемого в "посмертном" бухгалтерском учете.

#### Назначение подсистемы бюджетирование в 1С:УПП

- Планирование на любой период движения средств и финансового состояния компании в целом:
	- \*В разрезе оборотов по статьям бюджетов
	- \*В разрезе остатков по плану счетов бюджетирования
- Составление бюджетов компании:
	- \*Бюджет доходов и расходов,
	- \*Бюджет движения денежных средств,

\*Прогнозный баланс,

\*Другие оборотные бюджеты

• Контроль плановых и фактических данных:

\*Анализ отклонений плановых и фактических данных

- \*На соответствие установленным целевым показателям
- Контроль расходования средств
	- \* Соответствие текущих планов рабочему плану на период
	- \* Анализ исполнения бюджетных заявок
- Составление сводной отчетности

### Основные принципы организации хранения данных в подсистеме бюджетирование в 1С:УПП

Для планирования деятельности есть три базовых сущности учета и анализа:

Статьи оборотов

\*Нужны для обозначения тех или иных финансовых операций, которые регистрируются при бюджетировании

Центры финансовой ответственности (ЦФО)

\*Определяют подразделения или иные бизнес-единицы, отвечающие за исполнение перечня бюджетных показателей

• План счетов бюджетирования

\*Определяет структуру ресурсов предприятия, значимых для бюджетирования

# Статьи 1C:УПП

Ваша корзина пу

Бюджетирован

Отправить

 $M_{MR}$ Телефон  $\overline{\phantom{a}}$ E-mail

предприятием С

1 Августа 2017 16:17 1C:ERP Управле<br>[предприятием](http://www.vnedriupp.ru/release1cERP/index.php?news=21694) 2 Все [релизы](http://www.vnedriupp.ru/release1cERP/) 1С

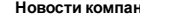

20 Июля 2016 14:53 Группа компани [Образование.](http://www.vnedriupp.ru/news/index.php?news=8311) На

Получить консультацию Сегодня бесплатно! 22 Июля 2016 13:58 22 июл.<br>Расчет себестои при [использован](http://www.vnedriupp.ru/stat/index.php?ELEMENT_ID=11767) 1С:УПП Обновл 22 Сентября 2017 1<br>[1С:УПП](http://www.vnedriupp.ru/release1c/index.php?news=21703) релиз 1. все религиозно Статьи 1C:ERP Предприятием 11 Августа 2016 16:53 Сдельная зарплата в 1С:ERP [Управление](http://www.vnedriupp.ru/statERP/index.php?news=11771) пред 1C:ERP Управле

#### Планирование в подсистеме бюджетирование в 1С:УПП

Планирование ведется для предприятия в целом, без учета деления на организации

Объектом планирования подсистемы бюджетирования в 1С:УПП является бюджетная операция. Для каждой операции может быть указана своя валюта.

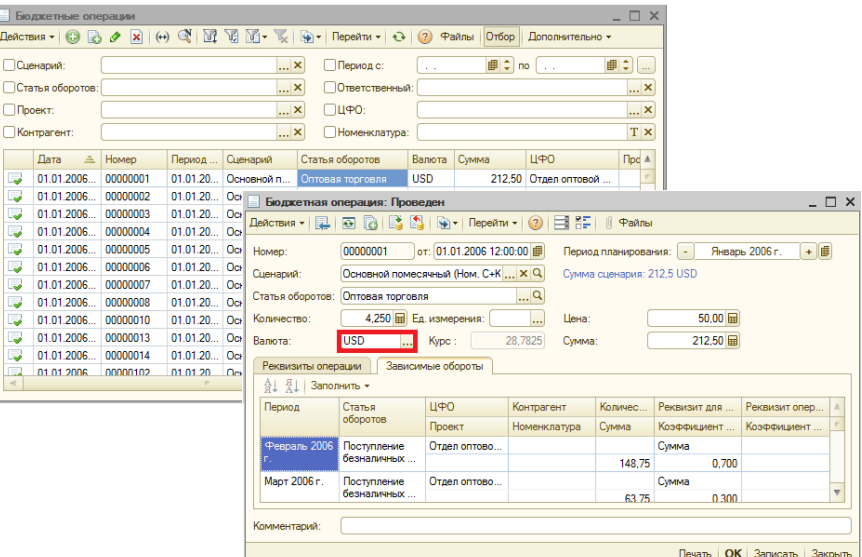

Для каждого вида операции есть объект, который её описывает - статья оборотов по бюджетам.

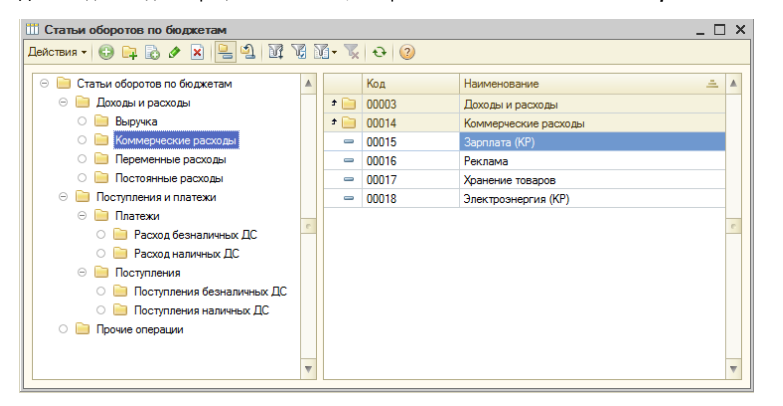

Операции точно так же, как и в БУ изменяют состояние счетов. Только в подсистеме бюджетирование 1С:УПП это свой план счетов, который пользователь может настроить по своему усмотрению и проводки тоже настраивает пользователь для каждой статьи оборотов.

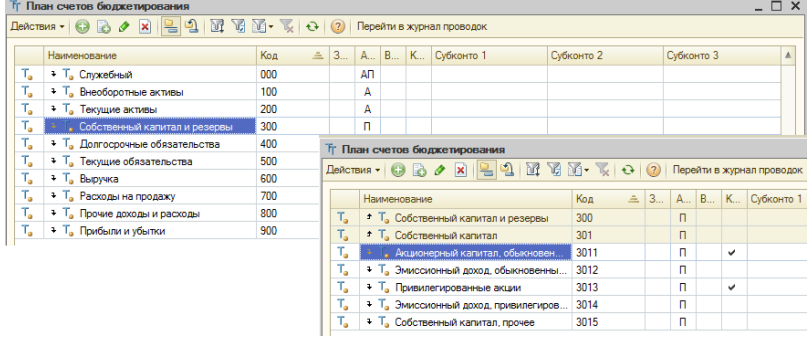

уже из статей оборотов и счетов, расположенных в нужном порядке, формируются бюджеты, например, БДДС или БДР. Это позволяет, ввести один раз оборот по статье (Например, "Поступление оплаты от покупателей") и эта цифра попадёт сразу в несколько бюджетов.

Статьи оборотов могут быть зависимыми друг от друга. Например, если мы купили товар, то должны сделать оплату поставщику.

Планирование может быть детализировано по следующим аналитическим разрезам:

 $\bullet$ Сценарии планирования Ведение аналитики обязательно l. Статья оборотов для всех бюджетных операций  $\ddot{\phantom{0}}$ Валюта операции Центр финансовой ответственности Ведение аналитики - пределяется пользователем<br>определяется пользователем **DOORT** Контрагент ä, Номенклатура бюджетной операции или

\*В подсистеме бюджетирование в 1С:УПП организована поддержка сценариев планирования. Это дает:

· Возможность хранения вариантов и версий планов

· Возможность планирования с различной временной детализацией (день, неделя, месяц, квартал, год)

· Для каждого сценария есть возможность использования отдельной валюты и/или независимо редактируемой линейки курсов валют

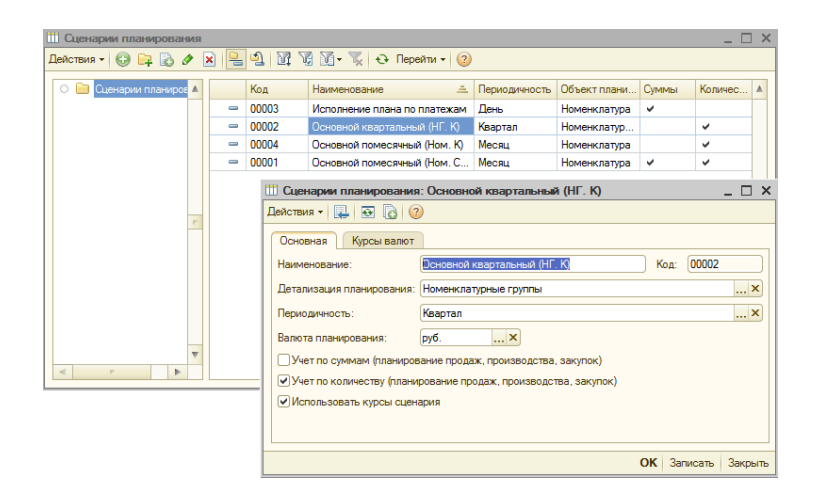

 $*$ Для хранения информации о статьях оборотов используется справочник Статьи оборотов по бюджетам

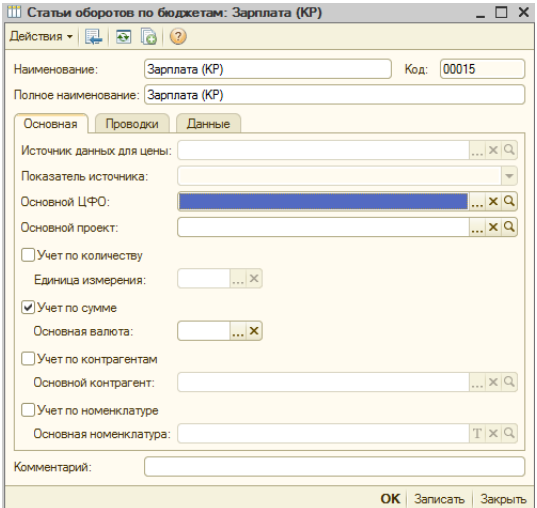

При установке соответствующих флажков в статье оборотов настраивается ведение учета по количеству, сумме, контрагентам и номенклатуре. Дополнительно могут быть выбраны значения, которые будут использоваться системой в качестве значений по умолчанию: для количественного учета можно выбрать единицу измерения, для суммового учета – валюту, для учета по контрагентам – основного контрагента, для учета по номенклатуре номенклатуру.

На закладке Проводки указывается способ отражения оборотов по статье на плане счетов бюджетирования. Вводятся счета и коэффициенты для получения значений суммы и количества в проводке на основании суммы и количества бюджетной операции. По этим данным формируются проводки при проведении бюджетной транзакции.

Одновременно может быть указано несколько проводок.

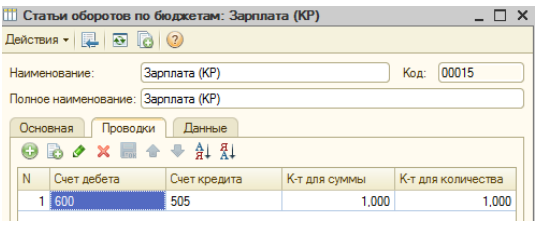

\*Справочник Центры финансовой ответственности (ЦФО) предназначен для хранения информации о центрах финансовой ответственности – структурных подразделениях организации.

Для ЦФО можно указать его вид в справочнике Виды ЦФО.

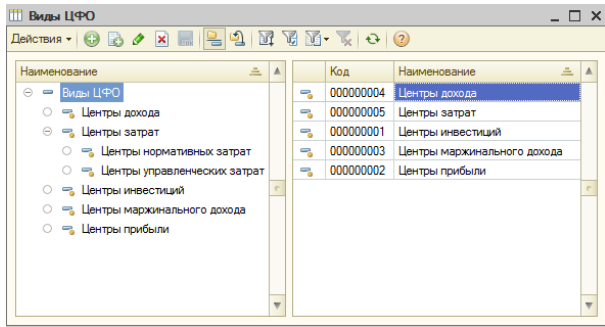

\*Ведение аналитики по Проектам позволяет увеличить степень детализации бюджетирования, сопоставлять в этом разрезе данные бюджетирования, объемно-календарного планирования и фактического учета.

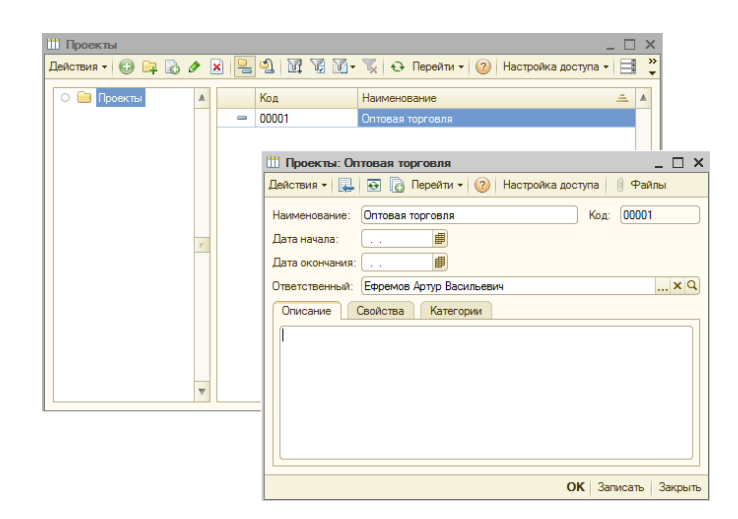

Управление проектами в программе 1С:УПП устанавливается в настройках параметров учета.

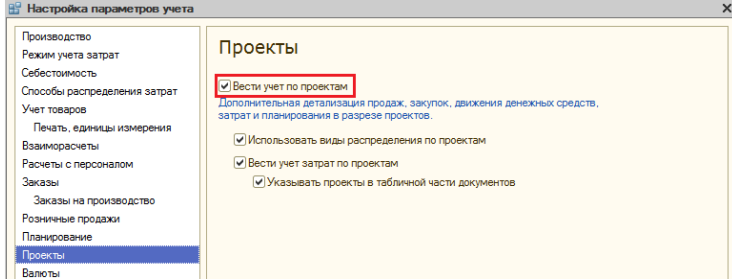

\*Ведение бюджетных операций по Контрагенту позволяет более точно указывать плановые обороты. Например, плановые обороты расходов денежных средств можно вести в разрезе поставщиков.

\*В качестве разрезов аналитики Номенклатура используются элементы справочников Номенклатура и Номенклатурные группы, в зависимости от детализации сценария планирования. В бюджетировании в 1С:УПП не используется аналитика по характеристикам или сериям номенклатуры.

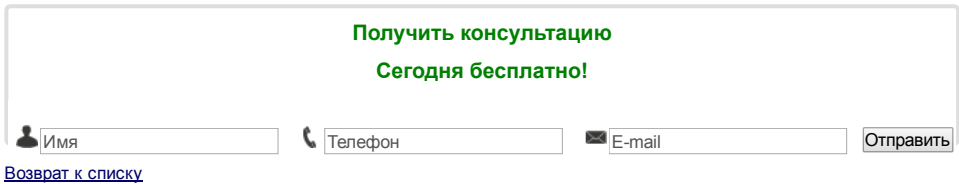

Copyright © 2009, 2010 "Новое О"